# INFO MUSEUM CLANAK

UDC: 004.6:007 INFO M: str. 13-18

# **Prevodjenje nestruktuiranog znanja u struktuirani oblik Transfering unstructured knowledge in to structured form**

Bojan Jovanović, Miroslav Lazović, Velimir Štavljanin, Dejan Simić, Marko Savković

REZIME: Veliki procenat podataka kojima preduzeća raspolažu može se svrstati u nestruktuirano znanje. Taj pojam se odnosi na razna dokumenta koja nisu u elektronskom obliku, slike koje nose razne važne informacije ali nisu pogodne za pretraživanje, kao i video i audio zapisi. Jedan od osnovnih problema kod upravljanja intelektualnim kapitalom jeste ekstrakcija znanja prema trenutnim potrebama. Ovaj rad je skoncentrisan na problem prevođenja nestruktuiranog znanja u struktuiran oblik da bi se omogućila lakša integracija u sistem za upravljanje intelektualnim kapitalom. Dat je pregled rešenja otvorenog koda koja su uvedena kao alati za realizaciju procesa prevođenja prilikom uvođenja sistema za upravljanje intelektualnim kapitalom u kompaniji Energoprojekt Holding.

KLJUČNE REČI: Nestruktuirano znanje, sistemi otvorenog koda, intelektualni kapital

ABSTRACT: Majority of data that companies utilize can be treated as unstructured knowledge. This term describes different documents that are not electronically readable, images that carry information that is not searchable, as well as video and audio materials. Biggest issue with managing intellectual capital is extraction of knowledge according to current needs of the business process. This paper is focused on the problem of transferring unstructured knowledge in to structured form in order to simplify integration in to the system for intellectual capital management. We gave a review of open source systems that are introduced as tools for fulfilling the transformation process during the introducing of system for intellectual capital management in Energoprojekt Holding. KEY WORDS: Unstructured knowledge, open source systems, intellectual capital

### **1. Uvod**

U svakodnevnom poslovanju se neprekidno susrećemo sa velikom količinom podataka[1]. Baze i skladišta podataka zadovoljavaju samo jedan deo potreba za čuvanjem i organizacijom – možda deluje iznenađujuće, ali se smatra da čak 80% potencijalno korisnih podataka kojima preduzeća raspolažu nije u bazama i skladištima [2]. Ti podaci se pojavljuju u brojnim oblicima: razni tipovi dokumenata, slike, grafikoni, tabele, elektronska pošta i mnogi drugi. Podjednako su važni kao i standardni podaci smešteni u baze podataka, ali zahtevaju potpuno drugačiji pristup.

Ovakve podatke nazivamo nestruktuiranim podacima – ne postoji model kojim bi se mogli opisati, nemaju strogo definisanu strukturu, računarski programi nisu u stanju da nad njima izvršavaju upite, pretraživanje i druge operacije. Da bi se upravljanje ovakvim podacima učinilo mogućim, često se pribegava sistemu obeležavanja putem tagova, kojima se opisuju različite karakteristike podataka.

Upravo iz navedenih razloga, veoma je teško (ili skoro nemoguće) izvršiti data mining operacije nad podacima ovog tipa, ili pronaći bilo kakve zakonitosti ili veze. S obzirom na to ovi podaci mogu sadržati korisne informacije koje se mogu upotrebiti u poslovanju, problem pretvaranja nestruktuiranih podataka u struktuirani oblik predtavlja pravi izazov.

Postoje dva osnovna tipa nestruktuiranih podataka [3]:

- 1. Bitmap objekti (slike, video zapisi i slično)
- 2. Tekstualni objekti (bilo šta što je zasnovano na pisanoj reči)

Prilikom rada sa nestruktuiranim podacima se susrećemo sa sledećim izazovima [3]:

- 1. Podaci mogu biti u elektronskom formatu, ali to i dalje ne znači da im se može lako pristupiti na semantičkom nivou. Često se zahteva nekakav interfejs, ili program koji će omogućiti takav pristup.
- 2. Čak i ako posedujemo odgovarajuću tehnologiju, ne moramo pod obavezno imati uvid u kontekst na koji se informacije odnose. U nekim situacijama je neophodno pročitati ih, kako bi se stekla prava slika.
- 3. Svako interpretira ono što je pročitao na drugačiji način.

Kod ovih podataka postoji svojevrstan problem koji se ogleda u tome da oni često sadrže informacije i veze koje je teško ili nemoguće predstaviti nekom vrednošću [4]. Vrednost koja se dodeli takvim podacima najčešće neće sadržati sve neophodne informacije, koje je taj podatak imao u nestruktuiranom obliku – jedan deo njih će biti izgubljen.

Postoje dva pristupa za rešavanje problema nestruktuiranih podataka [3]. Prvi je da se, ukoliko su kontekst i semantika nestruktuiranih podataka poznati, izvrši povezivanje ovih informacija sa struktuiranim podacima. Drugi pristup zahteva izradu taksnomije, ontologije i semantičkih nivoa, kako bi se omogućilo puno razumevannje podataka.

Sistemi za prevođenje nestruktuiranog znanja rade na nekoliko osnovnih principa:

- 1. Korišćenje tagova za opis sadržaja za lakšu integraciju u sisteme za upravljanje struktuiranim znanjem
- 2. Automatsko prepoznavanje osobina sadržaja i transformacija u upravljiv oblik
- 3. Primena OCR (optical character recognition) tehnika za prevođenje sadržaja iz rasterskog u tekstualni oblik

U daljem tekstu vršićemo uporednu analizu sistema otvorenog koda za prevođenje nestruktuiranog znanja u struktuirano.

# članak **INFO M**

### **2. kORIŠĆENjE TaGOVa Za OPIS SaDRŽaja**

Korišćenje tagova za opis sadržaja je tehnika kojom se određeni podaci proširuju meta-podacima koji predstavljaju oznake za određene karakteristike sadržaja. Oznake se uvode da bi se dobila struktura koja će se koristiti prilikom pretraživanja, koje se potom vrši pre svega po indeksu tagova.

Caliph i Emir su alati otvorenog koda, napisani u programskom jeziku JAVA, koji se koriste za obeležavanje slika uz pomoć tagova, pretraživanje postojećih metapodataka i semantičku analizu.

#### **caliph**

Caliph omogućava da se za konkretnu sliku, pored postojećih podataka upišu novi metapodaci i da se sve zajedno sačuva u MPEG – 7 formatu. Sve semantičke informacije o slici mogu da se prikažu koa usmereni graf, u kojem čvorovi predstavljaju sematičke objekte, lokacije, stanja i koncepte. Graf sadrži i informacije o vezama između ovih semantičkih entiteta. MPEG – 7 format omogućava da se uz sliku smeste i metapodaci, informacije o kreiranju fajlova, tekst, semantika, vizuelni deskriptori.

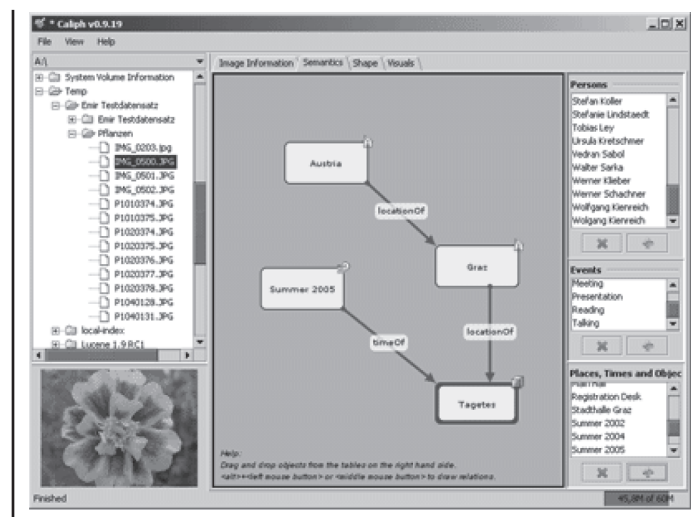

**slika 1.** *– prikaz grafa u alatu Caliph*

Na sledećoj slici prikazan je korisnički interfejs alata Caliph. Kao što se može videti sa slike, u tagove (oznake) je moguće uneti najrazličitije informacije. Pored tehničkih informacija o slici (veličina, rezolucija, format, veličina fajla, itd.) za odabranu sliku može se dodati još mnogo dodatnog sadržaja:

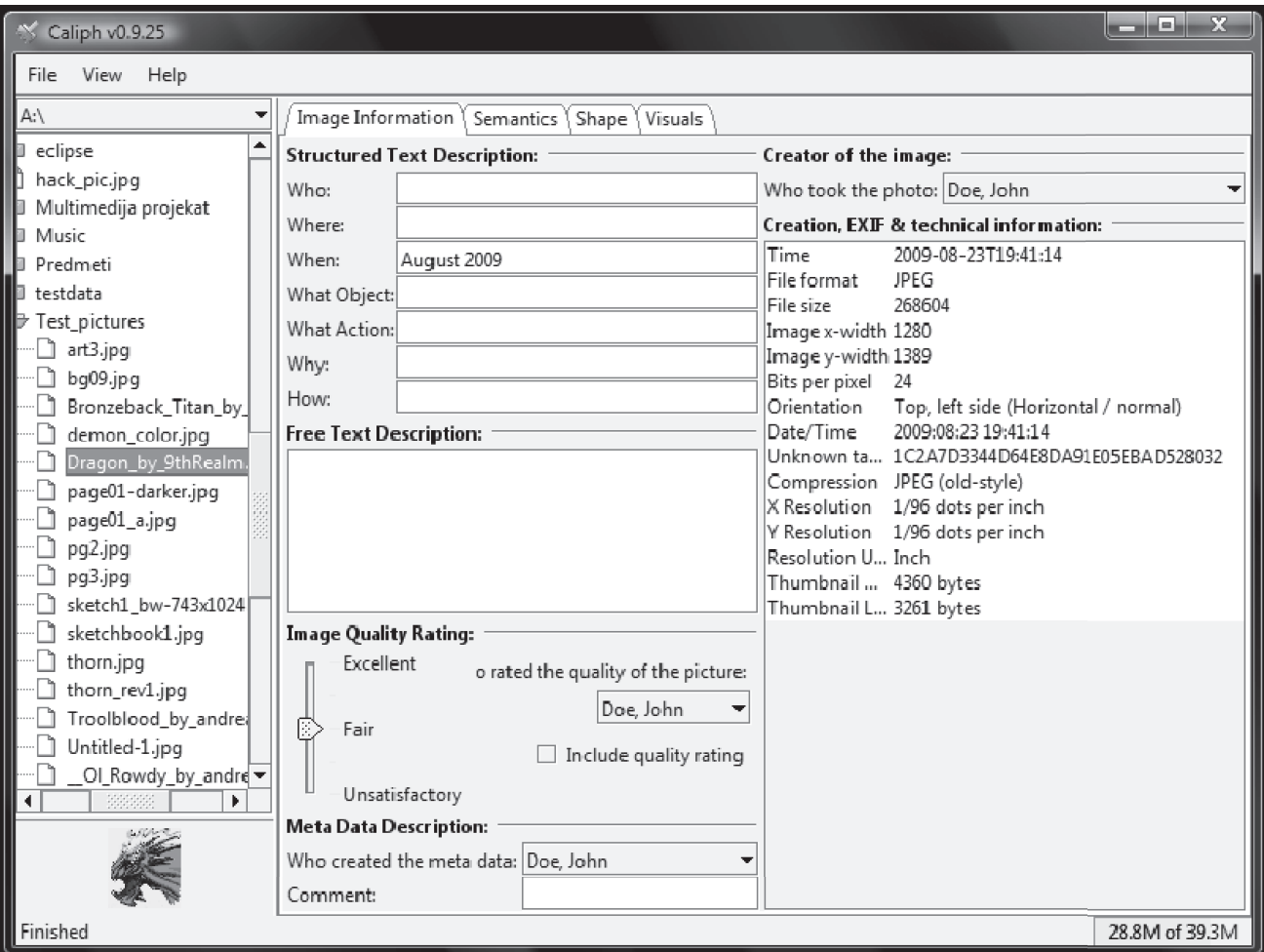

**slika 2.** – *Upisivanje tagova u alatu Caliph*

- Tekstualni opis
- Informacije o autoru, datumu nastanka slike, mestu nastanka slike, sadržaju (šta je na slici)
- Semantika (ovde je moguće preko grafa izraziti vezu između autora, slike, vremena i mesta nastanka i drugih entiteta)
- Informacije o boji

Pošto se sve ove informacije unesu u odgovarajuća polja, sliku je moguće sačuvati u MPEG – 7 formatu, zajedno sa svim metapodacima (i postojećim i novim).

#### **Emir**

Emir je softver koji omogućava pretraživanje slika zasnovano na metapodacima. Konkretno, ovaj softver se koristi za rad sa slikama sačuvanim u MPEG – 7 formatu, napravljenim uz pomoć alata *Caliph*. Ovaj softver je u stanju da pretražuje slike na osnovu sadržaja, koristeći MPEG – 7 deskriptore. Pored ovoga, Emir je u stanju da pretražuje slike na osnovu ključnih reči (sadržanim u metapodacima), ali i da ispituje semantičke relacije i semantičke objekte.

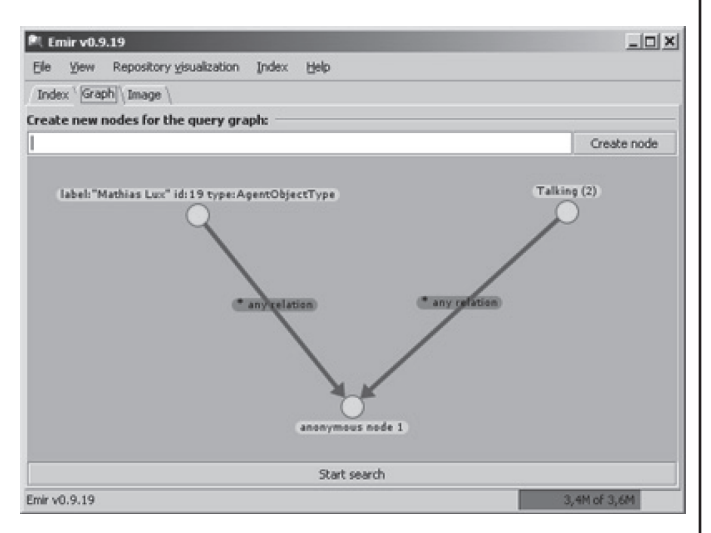

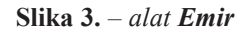

Emir ima mogućnost da izgradi repozitorijum od već kreiranih slika sa metapodacima (koje su prethodno napravljene u alatu *Caliph*). Nad tim slikama se zatim mogu izvršavati različite operacije, pretraživanje i otkrivanje relacija. Na ovaj način, moguće je manipulisati slikama na način koji odudara od *tradicionalnog*.

#### **3. automatsko PrePoznavanje osobina SaDRŽaja I TRaNSFORMaCIja u uPRaVljIV oblik**

Pretraživanje objekata zahteva dve sposobnosti: sposobnost prepoznavanja objekta kada se pojavi u vidnom polju i mehanizam koji dovodi objekat u vidno polje. Prvi od ova dva problema (prepoznavanje objekata) ima dva dominantna geometrijska rešenja, stablo interpretacije i geometrijska invarijansa (nepromenljivost). U skorije vreme, algoritmi prepoznavanja bazirani na boji kao što su: presek histograma boja, graf podešavanja regiona boja i metode koje koriste statistiku komponenata mesta koje sadrži boju. Drugi problem (dovođenje objekta u vidno polje). Najdirektnije rešenje je linearna pretraga koja ispituje čitav prostor predviđen pretragom u visokoj prostornoj rezoluciji.

Postoji nekoliko metoda koje omogućavaju pretragu objekata koristeći boju kao kriterijum pretrage. Sve ove tehnike imaju određena ograničenja.

#### **Picasa 3 media software**

Predloženi algoritam Picasa 3 Media software-a identifikuje regione slike pomoću boja koje su slične modelu i postavi ih za repere. Veličina objekta, procenjena na osnovu podataka slike, koristi se za izračunavanje koeficijenta sličnosti koji rangira repere.

Kako u prethodnoj metodi nije predviđen rast regiona, samo deo objekta bivao je nađen; takođe, ni koeficijent sličnosti nije bio dovoljno robustan za okluziju. Kako bi se unapredio ovaj metod, novi algoritam je predložen. On pojednostavljuje generisanje repera, inkorporira rast regiona i obezbeđuje rankiranje hipoteza sa robusnim koeficijentom sličnosti.

U novom algoritmu, traženje objekta se odvija u tri faze: generisanje repera, rast regiona i rankiranje hipoteza.

U fazi generisanja repera, identifikuju se regioni slike koji su slični po boji datom modelu (Slika 1). Oni predstavljaju repere jer ako je objekat prisutan, trebalo bi da bude na jednoj od ovih lokacija.

Faza rasta regiona je neophodna za identifikovanje piksela objekta. Rast počinje na regionu repera i uključuje susedne piksele sa bojama sličnim bojama modela. Kako bi se sprečilo prevremeno zaustavljanje procesa rasta zbog pojave praznina između regiona, slika se deli na prozore. Rast počinje u onom prozoru koji sadrži *centroid* regiona repera i uključuje one susedne prozore čiji pikseli povećavaju koeficijent sličnosti objekata. Rast se prekida kad: nema više prozora koji sadrže piksele sa bojama sličnim bojama modela; ili koeficijent sličnosti dostigne maksimum; ili se dostigne veličina objekta. Pošto se veličina objekta ne zna *a-priori*, granice veličine se računaju pomoću veličine regiona repera. Proces rasta se ponavlja za različite veličine objekta u okviru granica.

Konačno, za dati reper, koeficijent sličnosti se računa za svaku veličinu objekta. Rang repera je maksimalan koeficijent sličnosti i ako prekorači predefinisani prag, predpostavlja se da objekat postoji. Koeficijent sličnosti koji se koristi predstavlja intersekciju histograma boja, gde je *bin* boja definisana preko koordinata modela regiona.

Pre nego što se započne postupak traženja objekta, baza modela mora biti generisana. Za svaku boju modela, čuva se pet parametara: boja osnovnog regiona, minimalni i maksimalni procenat regiona pokriven datom bojom i suma svih procenata regiona za datu boju.

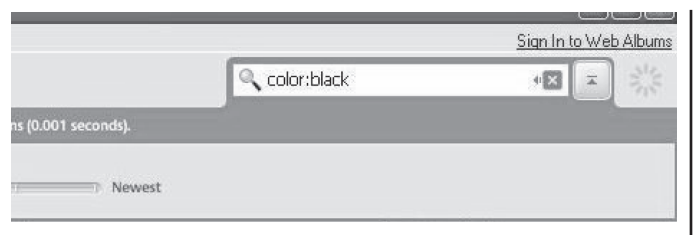

**slika 4***.* – *Pretraživanje po svojstvima sadržaja*

Ovaj algoritam za pretragu objekata na osnovu boje, sposoban je za lociranje dvodimenzionalnih i trodimenzionalnih ravnih, planarnih objekata.

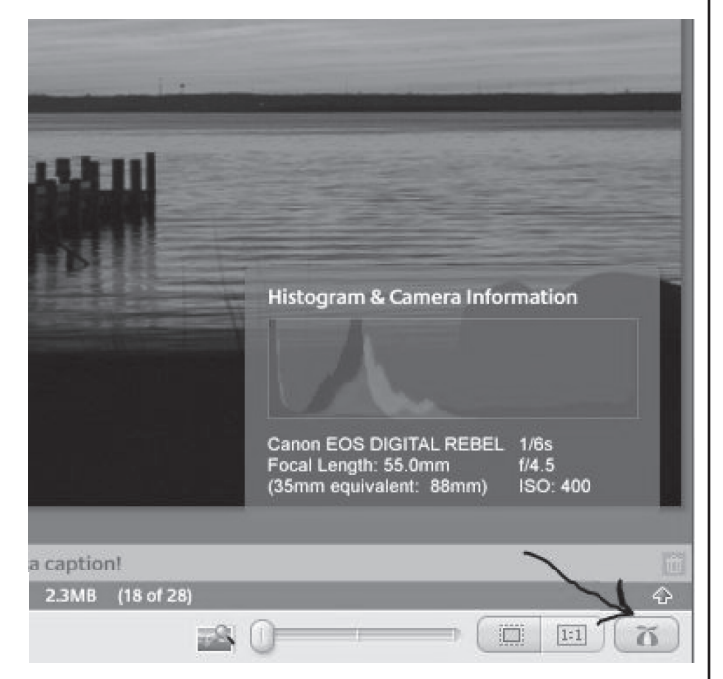

**slika 5.** – *Histogram rasporeda boja u rezultatu pretrage*

Picasa za statističku analizu boja koristi histogram. Histogram je graf koji prikazuje raspon piksela jedne boje u procentima za odredjenu sliku. Krajnja leva kolona odgovara 100% crnom bloku piksela ,a krajnja desna 100% beli pikseli,sa ostalim tonovima rasporedjenim izmedju. Vezina softvera za skeniranje, obradu slika, i neke digitalne kamere vam dozvoljavaju da vidite histogram fotografije.

Algoritam nije u mogućnosti da predstavi jasno deformisane trodimenzione objekte odnosno objekte sa sličnim proporcijama boja ali različitim topologijama. Moguća poboljšanja uključuju preciznije izračunavanje veličine objekta (na primer, bazirano na području nezakrčenog regiona) i poboljšanje generisanja repera koristeći, na primer, parove povezanih regiona (na primer, graničnih).

#### **4. Primena ocr (oPtical cHaracter RECOGNITION) TEHNIka Za PREVOĐENjE SaDRŽaja**

Postoji više Opensource programa koji omogućavaju optičko prepoznavanje karaktera (OCR). Glavna karakteristika svih opensource programa je da imaju mogućnost pozivanja iz komandne linije, tako da ih je moguće koristiti kao back-end module u bilo kom tipu aplikacija.

Među mnogima posebno se izdvajaju sledeći programi:

# **ocrad**

Ocrad se zasniva na metodi izdvajanju karakteristika (feature extraction method). Učitava sliku dokumenta koja mora biti u portable pixmap formatu i snima prepoznati tekst u 8-bitnom ili UTF-8 formatu. Takođe uključuje analizator izgleda dokumenta, tako da može da prepozna kolone ili blokove teksta.

# **gocr**

GOCR može da prepozna tekst u jednokolnoskom formatu, rukom pisani tekst. Može da piše tekst u UTF-8 formatu.

### **tesseract**

Tesseract je prvobitno razvijen od strane Hewlett-Packard kompanije u periodu od 1985-1995. Njegova glavna karakteristika je da daje veoma dobre rezultate u prepoznavanju oblika slova. Pogodan je samo za analizu strana ili za statičke jezičke modele. Ne poseduje grafikčki korisnički interfejs. Danas najčećše upotrebljava kao modul za prepoznavanje teksta u okviru OCRopusa za Google Book pretragu.

# **ocropus**

OCRopus se koristi za prepoznavanje teksta i analizu dokumenata. Modularni dizajn kombinuje statičke jezičke modele i analizu formata dokumenata kroz OCR. Njegova osnovna namena je da se koristi pri konverziji velikih dokumenata, na primer u Google Book pretraživaču.

Zahvaljući modularnom dizajnu može da prepoznaje tekst ne samo u slikama, dobijenim skeniranjem dokumenata, nego i da prepoznaje tekst iz drugih formata zapisa dokumenata, kao što su PDF, DjVu, XDOC, ICDAR i drugih.

Na izlazu može da upisuje prepoznati tekst u više različitih formata, u tekstualnom obliku, kao html kod, xhtml kod, itd.

Kao modul za prepoznavanje karaktera koristi Tesseract.

Optičko prepoznavanje karaktera je translacija slika, koje mogu da sadrže štampani materijal, rukom pisani materijal ili mateijal pisan pisaćom mašinom. Slike se dobijaju procesom skeniranja navedenih tipova dokumenata.

Obrada slika dokumenata se vrši u više faza:

- − Analiza izgleda svake pojedična strane
- − Izdvajanje blokova sa tekstualnim sadržajem
- − Prepoznavanje karaktera u izdvojenim blokovima teksta

Valjanost programa, odnosno primenjenih algoritama se ogleda u testiranju programa. Rezultat testiranja je procenat greške u prepoznavanju reči, slova i brzini izvršavanja.

U sledećim tabelama se mogu videti rezultati testiranja gore navedenih opensource programa za OCR.

# INFO MUSEUM CLANAK

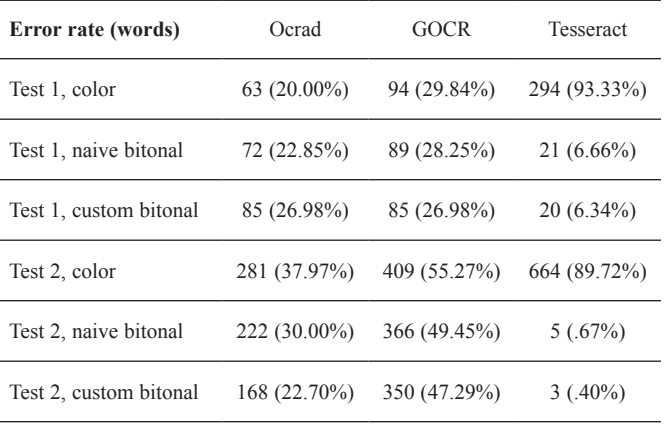

**Tabela 1.** – *procenat greške prepoznavanja reči sa raličitim tipovima slika*

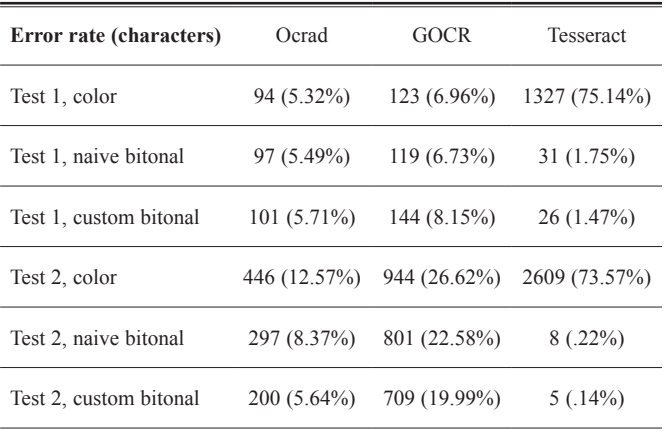

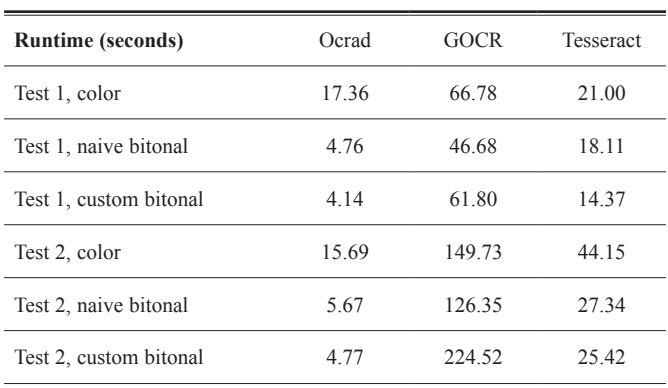

**Tabela 2.** – *Procenat greške prepoznavanja slova sa različitim tipovima slika*

**Tabela 3.** – *Brzina rada prilikom obrade različitih tipova slika*

### **Upotreba programa za OCR u Document management sistemima**

Osnovna uloga OCR programa u DMS-u je da omogući unos nestrukutuiranih dokumenata u sistem i njihovo uključivanje u repozitorijum dokumenata sistema i generisanje meta-podataka iz njihovog sadržaja na osnovu koga je moguće pristupiti sadržaju dokumenata ili njihovom prevođenju u struktuirai dokument.

#### **Primer: Alfresco**

Alfresco DMS poseduje mogućnost upravljanja slikama koji omogućava upotrebu ne-elektronskih tipova dokumenata, na primer faksova, papirne dokumentacije, email-ova i ostalog, te njihovu transformaciju u elektronska dokumenta. Tokom procesa transformacije pored slika, prepoznatog teksta moguće je dodati i ostale bitne informacije o samim dokumentima. Omogućuje takođe i njihovo skladištenje i upravljanje sadržajem po bilo kom formatu zapisa dokumenta.

Da bi se koristili eksterna dokumenta u Alfreso-u potrebno je konfigurisati Alfresco tako da zna kako da odradi transofrmaciju između različitih formata dokumenata u njemu čitljiv format. Sa ciljem da se na kraju transformacije dobije dokument nad kojim je moguće odraditi full text indexing.

Kako sam Alfresco ne poseduje modul koji može sliku da pretvori u teksutalno čitljiv dokument, prikazaćemo upotrebu eksternih opensource programa za OCR koji će transformisati sliku u Alfresco-u čitljiv dokument.

# **5. Zaključak**

U sistemima za upravljanje intelektualnim kapitalom jedan od većih problema predstavlja nestruktuirano znanje[5]. Akvizicija podataka u realnom vremenu i prema trenutnim potrebama poslovnog sistema u okolnostima kada je znanje nestruktuirano predstavlja veliku prepreku uspešnom poslovanju.

Ključna aktivnost prilikom izgradnje ozbiljnog sistema za upravljanje intelektualnim kapitalom jeste faza prevođenje nestruktuiranog u struktuirano znanje [6]. Ova aktivnost se može obavljati na dva načina.

Prvi pristup jeste kreiranje polustruktuirane baze znanje koja ima izvesno organizovane podatke ali koji se drže u nestruktuiranom obliku. Ovakav pristup zahteva dobar *engine* za ekstrakciju informacija zasnovan na alogritmima pretraživanja, statističkim analizama sadržaja itd. Uglavnom rezultati nisu zadovoljavajući iako mogu znatno poboljšati proces akvizicije podataka.

Drugi pristup, koji smo mi izabrali tokom izgradnje sistema za upravljanje intelektualnim kapitalom u Energoprojekt Holding kompaniji, jeste a priori pristup, u kome se prvenstveno vrši struktuiranje nestruktuiranog sadržaja a nakon toga se prenosi u sistem za upravljanje intelektualnim kapitalom koji ima mogućnost za potpuno upravljanje takvim sadržajem[7].

U ovom radu dat je pregled funkcionalnosti alata koje smo koristili u procesu prevođenja struktuiranog u nestruktuirano znanje u slučaju kompanije Energoprojekt Holding. Zaključak je da se jedino kombinacijom postojećih rešenja otvorenog koda može u potpunosti izvesti proces prevođenja znanja iz jednog oblika u drugi. Uspešnost u integraciji ka sistemu za upravljanje intelektualnim kapitalom zavisi od sadržaja. Ukoliko sadržaj predstavlja dokument koji je skeniran i predstavlja sliku dokumenta, najbolji pristup je korišćenje alata za OCR kojim se prevodi u tekstualni oblik nakon čega je moguće document indeksirati i omogućiti lakše pretraživanje. Sa druge strane ukoliko je u pitanju slika koja ima neki prepoznatljiv

# članak **INFO M**

oblik kao što je dijagram ili projektni crtež dobar pristup je kombinacija OCR tehnika sa sistemima za utomatsko prepoznavanje. U svakom slučaju kvalitet i konačni rezultat procesa prevođenja zavise od samog procesa.

#### **reference**

- [1] Joseph M. Firestone, Doing Knowledge Management, Executive Information Systems, Inc., Alexandria, VA and Mark W. McElroy Center for Sustainable Innovation, West Windsor, VT
- [2] http://en.wikipedia.org/wiki/Unstructured\_data
- [3] http://www.information-management.com/issues/20040901/ 1009161-1.html?pg=1
- [4] http://www.semanticmetadata.net/features/
- [5] Jay Cross, *Informal learning*, Pfeifer, John Wiley, New York, 2007
- [6] Robey, D., Ross, J.W., & Boudreau, M.-C. (2002). Learning to implement enterprise systems: An exploratory study of the dialectics of change. Journal of Management Information Systems, 19, 17–46.
- [7] Miroslav Minović, Miloš Milovanović, Bojan Jovanović, Dušan Starčević: Upravljanje Intelektualnim Kapitalom: Studija Slučaja Energoprojekt Holding **,** INFOM br. 30, 2009.

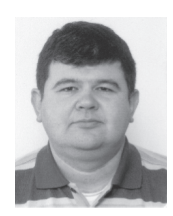

Bojan Jovanović, asistent na Fakultetu organizacionih nauka

Kontakt: jovanovic.bojan@fon.bg.ac.rs

Oblasti interesovanja: učenje bazirano na igrama, distribuirani informacioni sistemi i multimediji.

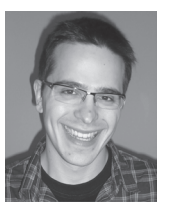

Miroslav Lazović, saradnik u nastavi na Fakultetu organizacionih nauka, Kontakt: lazovicm@fon.bg.ac.rs Oblasti interesovanja: učenje bazirano na igrama, multimedijalna produkcija

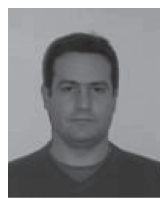

Dr Velimir Štavljanin, docent FON-a Kontakt: velimirs@fon.bg.ac.rs Oblasti interesovanja: Marketing, Razvoj proizvoda, Internet marketing, CRM, Multimedijalne komunikacije

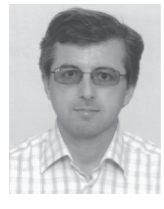

Dr Dejan Simić, vanr. prof. FON-a Kontakt: dsimic@fon.bg.ac.rs Oblasti interesovanja: elektronski sistemi plaćanja, zaštita informacionih sistema

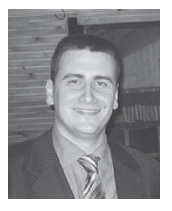

Marko Savkovic, Energoprojekt Holding, Beograd

Oblast interesovanja: primena multimedija u kolaboraciji, project management, informacione tehnologije i mobilni uredjaji

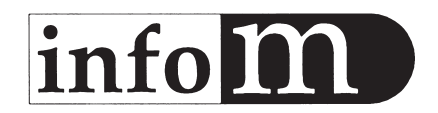

#### **UPUTSTVO ZA PRIPREMU RADA**

Tekst pripremiti kao Word dokument, A4, u kodnom rasporedu 1250 latinica ili 1251 ćirilica, na srpskom jeziku, bez slika. Naslov, abstrakt i ključne reči dati na srpskom i engleskom jeziku.

Autor(i) treba da obavezno prilože svoju fotografiju, navede instituciju u kojoj radi i oblast kojom se bavi.

Jedino formatiranje teksta je normal, **bold**, *italic*, **bolditalic**, velika i mala slova.

Mesta gde treba ubaciti slike naglasiti u tekstu (Slika 1...)

Proveriti da li su poslate sve slike!

Slike pripremiti odvojeno, VAN teksta, imenovati ih kao u tekstu, u sledećim formatima: vektorske slike - cdr.

(ako ima teksta u okviru slika pretvoriti u krive), ai,fh, eps (šeme i grafikoni), rasterske slike:tif, psd,jpg u rezoluciji 300 dpi 1:1 (fotografije, ekranski prikazi i sl.)

Molimo vas da obratite pažnju na veličinu i izgled slika (prema koncepciji časopisa)